# **HTCondor-CE:** Managing the Grid With HTCondor

1

Brian Lin OSG Software Team HEPix Oct 2015 blin@cs.wisc.edu

#### Anatomy of a Compute Element (CE)

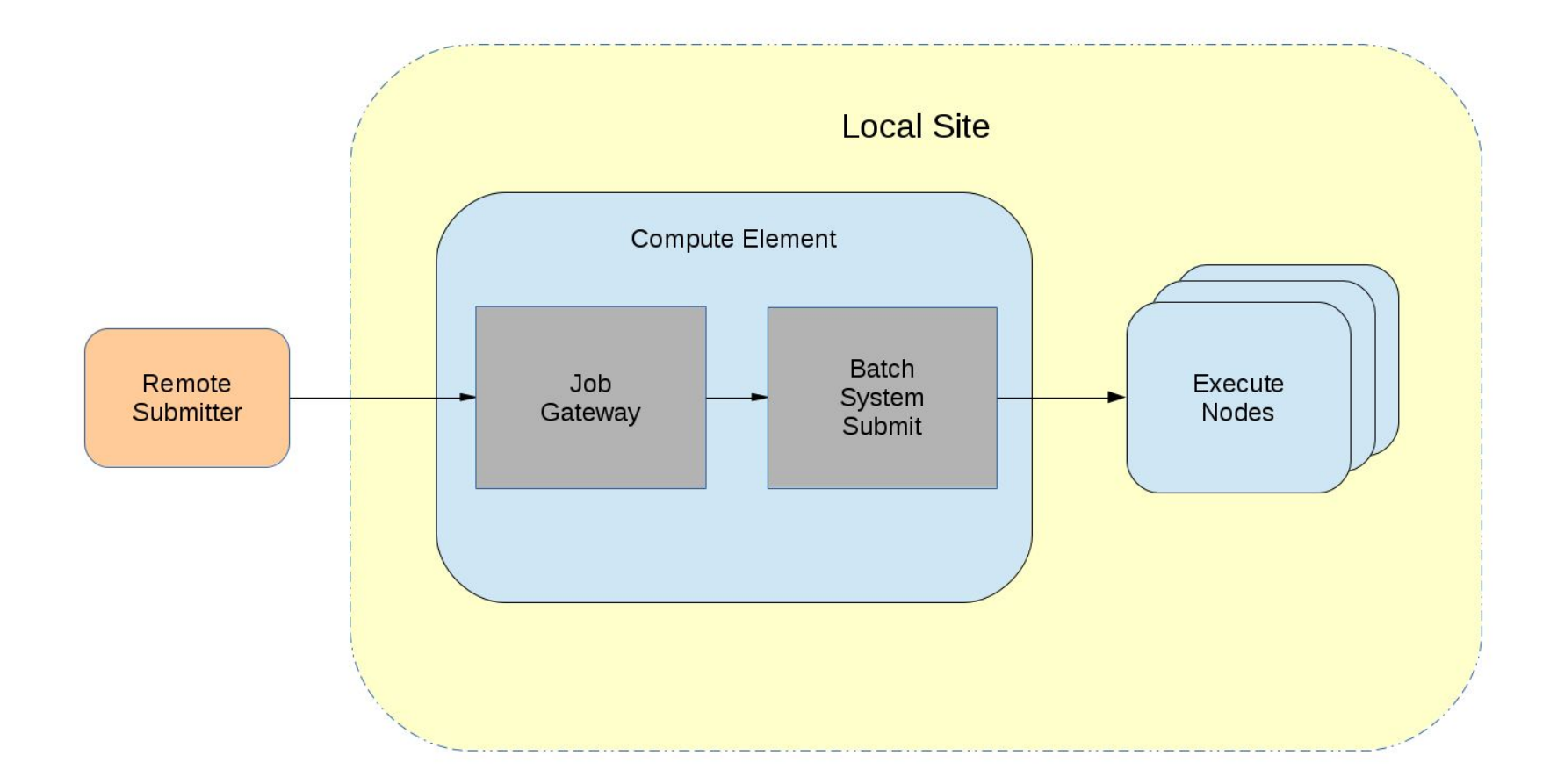

#### HTCondor-CE: Job Gateway Software

HTCondor-CE is just a special configuration of HTCondor distributed as an RPM.

- Accepts remote jobs via Condor-C
- GSI authentication; LCMAPS authorization
- Interface with local batch systems via job router

daemon (plus the grid manager daemon for

Torque, PBS Pro, SLURM, LSF and SGE batch

systems)

#### Anatomy of HTCondor-CE: HTCondor Batch System

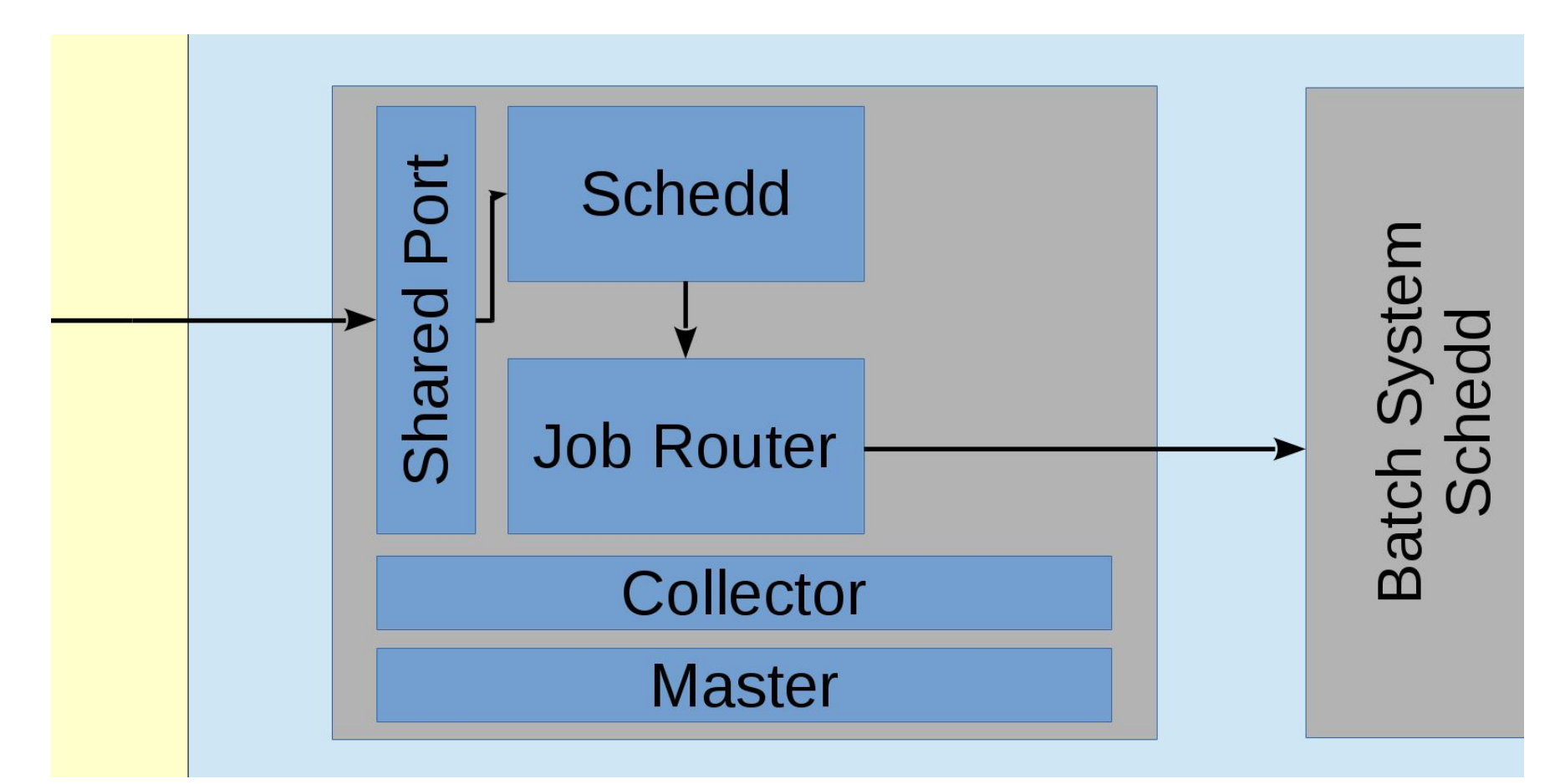

#### Anatomy of HTCondor-CE: Non-HTCondor Batch System

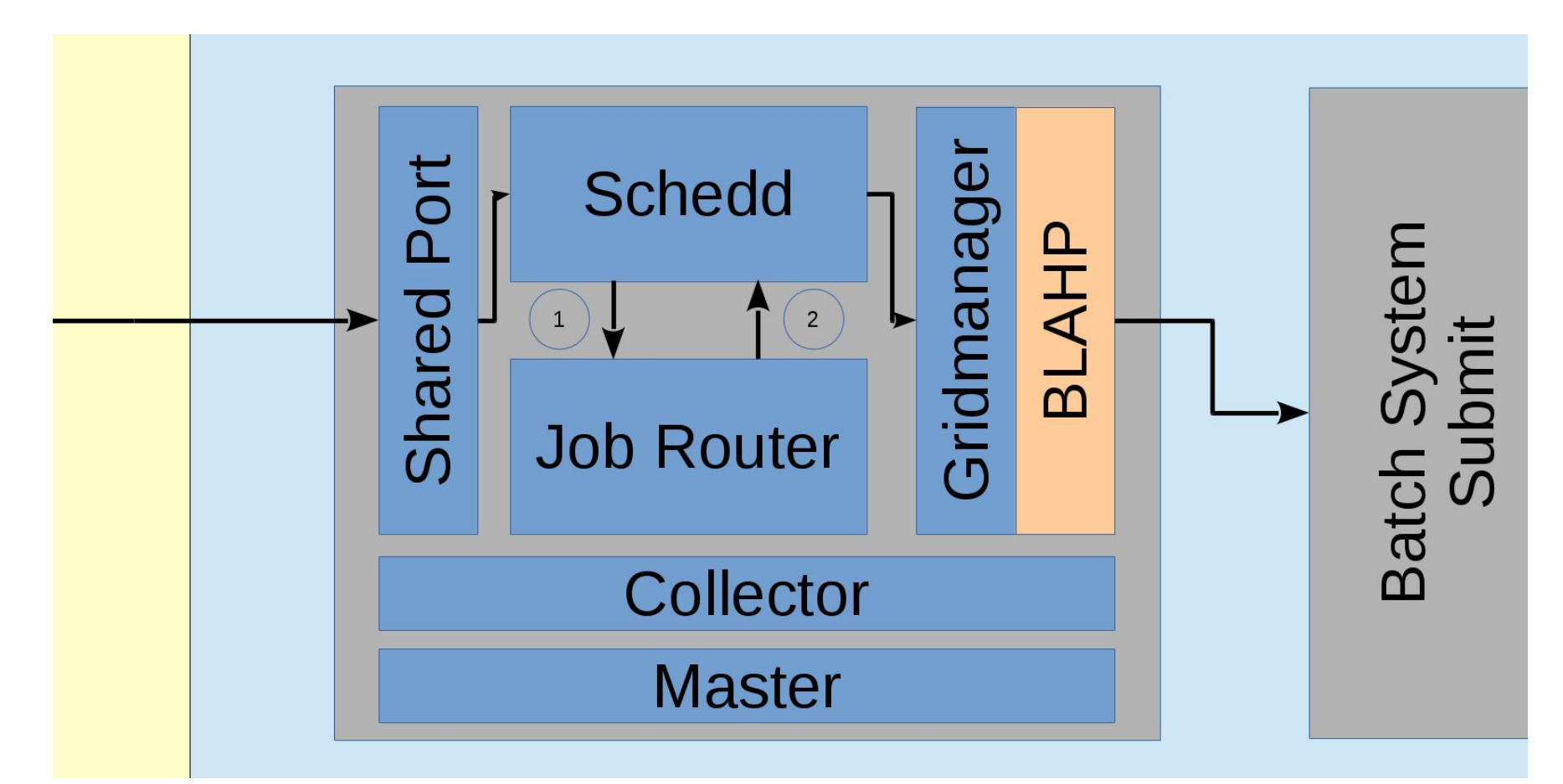

#### Job Router Configuration

- Job router filters and transforms incoming grid jobs into "routed" jobs
- Configured using declarative ClassAds with the JOB\_ROUTER\_ENTRIES variable
- Each entry in JOB\_ROUTER\_ENTRIES is combined with the JOB\_ROUTER\_DEFAULTS configuration variable to create each job route

Cameron has an HTCondor pool and she wants CMS jobs submitted to her CE to be forwarded to her pool and requesting x86\_64 Linux machines and setting the attribute "foo" on her routed job to "bar". All other jobs should be submitted to the pool without any changes.

```
JOB_ROUTER_ENTRIES = \lceil \ \ \ranglename = "condorpoolcms"; \ \ \}TargetUniverse = 5; \backslashRequirements = target.x509UserProxyVOName =?= "cms"; \setminusset_requirements = (Arch == "X86_64") && (TARGET.OpSys == "LINK"); \
     set foo = "bar"; \setminus\overline{1}\begin{bmatrix} \end{bmatrix}name = "condor_pool_other"; \setminusTargetUniverse = 5; \backslashRequirements = target.x509UserProxyVOName =!= "cms"; \setminus
```
Documentation: https://twiki.opensciencegrid.org/bin/view/Documentation/Release3/JobRouterRecipes

Brian Lin| HTCondorCE: Managing the Grid With HTCondor | HEPiX Oct 2015

Cameron has an HTCondor pool and she wants CMS jobs submitted to her CE to be forwarded to her pool and requesting x86\_64 Linux machines and setting the attribute "foo" on her routed job to "bar". All other jobs should be submitted to the pool without any changes.

```
JOB_ROUTER_ENTRIES = \lceil \ \ \ranglename = "condorpoolcms"; \n\TargetUniverse = 5; \backslashRequirements = target.x509UserProxyVOName =?= "cms"; \setminusset requirements = (Arch == "X86 64") && (TARGET.OpSys == "LINUX"); \setminusset foo = "bar"; \setminus\overline{1}\begin{bmatrix} \end{bmatrix}name = "condor pool other";
     TargetUniverse = 5; \backslashRequirements = target.x509UserProxyVOName =!= "cms"; \setminus]
```
Documentation: https://twiki.opensciencegrid.org/bin/view/Documentation/Release3/JobRouterRecipes

Cameron has an HTCondor pool and she wants CMS jobs submitted to her CE to be forwarded to her pool and requesting x86\_64 Linux machines and setting the attribute "foo" on her routed job to "bar". All other jobs should be submitted to the pool without any changes.

```
JOB_ROUTER_ENTRIES = [ \
     name = "condorpoolcms"; \ \ \}TargetUniverse = 5; \backslashRequirements = target.x509UserProxyVOName =?= "cms"; \setminusset requirements = (Arch == "X86 64") && (TARGET.OpSys == "LINUX"); \setminusset foo = "bar"; \setminus\overline{1}\begin{bmatrix} \end{bmatrix}name = "condor_pool_other"; \setminusTargetUniverse = 5; \backslashRequirements = target.x509UserProxyVOName =!= "cms"; \setminus
```
Documentation: https://twiki.opensciencegrid.org/bin/view/Documentation/Release3/JobRouterRecipes

Brian Lin| HTCondorCE: Managing the Grid With HTCondor | HEPiX Oct 2015

Cameron has an HTCondor pool and she wants CMS jobs submitted to her CE to be forwarded to her pool and requesting x86\_64 Linux machines and setting the attribute "foo" on her routed job to "bar". All other jobs should be submitted to the pool without any changes.

```
JOB_ROUTER_ENTRIES = [ \
     name = "condorpoolcms"; \ \ \}TargetUniverse = 5; \backslashRequirements = target.x509UserProxyVOName =?= "cms";
     set_requirements = (Arch == "X86_64") && (TARGET.OpSys == "LINK"); \
     set foo = "bar"; \setminus\overline{1}\begin{bmatrix} \end{bmatrix}name = "condor_pool_other"; \setminusTargetUniverse = 5; \backslashRequirements = target.x509UserProxyVOName =!= "cms"; \setminus
```
Documentation: https://twiki.opensciencegrid.org/bin/view/Documentation/Release3/JobRouterRecipes

Brian Lin| HTCondorCE: Managing the Grid With HTCondor | HEPiX Oct 2015 10

Cameron has an HTCondor pool and she wants CMS jobs submitted to her CE to be forwarded to her pool and requesting x86\_64 Linux machines and setting the attribute "foo" on her routed job to "bar". All other jobs should be submitted to the pool without any changes.

```
JOB_ROUTER_ENTRIES = [ \
     name = "condorpoolcms"; \ \ \}TargetUniverse = 5; \backslashRequirements = target.x509UserProxyVOName =?= "cms"; \setminusset requirements = (Arch == "X86 64") 8& (TARGET.OpSys == "LINK");set foo = "bar"; \setminus\overline{1}\begin{bmatrix} \end{bmatrix}name = "condor_pool_other"; \setminusTargetUniverse = 5; \backslashRequirements = target.x509UserProxyVOName =!= "cms"; \setminus
```
Documentation: https://twiki.opensciencegrid.org/bin/view/Documentation/Release3/JobRouterRecipes

Brian Lin| HTCondorCE: Managing the Grid With HTCondor | HEPiX Oct 2015 11

Cameron has an HTCondor pool and she wants CMS jobs submitted to her CE to be forwarded to her pool and requesting x86\_64 Linux machines and setting the attribute "foo" on her routed job to "bar". All other jobs should be submitted to the pool without any changes.

```
JOB_ROUTER_ENTRIES = \lceil \ \ \ranglename = "condorpoolcms"; \ \ \}TargetUniverse = 5; \backslashRequirements = target.x509UserProxyVOName =?= "cms"; \setminusset_requirements = (Arch == "X86_64") && (TARGET.OpSys == "LINK"); \
     set foo = "bar"; \setminus\left| \right|\begin{bmatrix} \end{bmatrix}name = "condor_pool_other"; \setminusTargetUniverse = 5; \backslashRequirements = target.x509UserProxyVOName =!= "cms"; \setminus
```
Documentation: https://twiki.opensciencegrid.org/bin/view/Documentation/Release3/JobRouterRecipes

Brian Lin| HTCondorCE: Managing the Grid With HTCondor | HEPiX Oct 2015 12

Cameron has an HTCondor pool and she wants CMS jobs submitted to her CE to be forwarded to her pool and requesting x86\_64 Linux machines and setting the attribute "foo" on her routed job to "bar". All other jobs should be submitted to the pool without any changes.

```
JOB_ROUTER_ENTRIES = [ \
     name = "condorpoolcms"; \ \ \}TargetUniverse = 5; \backslashRequirements = target.x509UserProxyVOName =?= "cms"; \setminusset_requirements = (Arch == "X86_64") && (TARGET.OpSys == "LINK"); \
     set foo = "bar"; \setminus\overline{1}\begin{bmatrix} \end{bmatrix}name = "condor pool other";TargetUniverse = 5; \backslashRequirements = target.x509UserProxyVOName =!= "cms"; \setminus]
```
Documentation: [httpsǿ//twiki.opensciencegrid.org/bin/view/Documentation/Release3/JobRouterRecipes](https://twiki.opensciencegrid.org/bin/view/Documentation/Release3/JobRouterRecipes)

#### Example PBS Job Route

]

Cameron has a PBS pool and she wants CMS jobs submitted to her CE to be forwarded to her pool. All other jobs should be submitted to her pool without any changes  $\sim$ 

```
JOB_ROUTER_ENTRIES = [ \
     name = "pbs pool cms"; \setminusTargetUniverse = 9; \backslashGridResource = "batch pbs"; \
     Requirements = target.x509UserProxyVOName =?= "cms"; \setminus\left| \right|\lceil \ \ \setminusname = "pbs pool other"; \setminusTargetUniverse = 9; \backslashGridResource = "batch pbs"; \
     Requirements = target.x509UserProxyVOName =!= "cms"; \setminus
```
Documentation: [httpsǿ//twiki.opensciencegrid.org/bin/view/Documentation/Release3/JobRouterRecipes](https://twiki.opensciencegrid.org/bin/view/Documentation/Release3/JobRouterRecipes)

#### Example PBS Job Route

]

Cameron has a PBS pool and she wants CMS jobs submitted to her CE to be forwarded to her pool. All other jobs should be submitted to her pool without any changes  $\sim$ 

```
JOB_ROUTER_ENTRIES = [ \
     name = "pbs pool cms"; \setminusTargetUniverse = 9; \backslashGridResource = "batch pbs"; \
     Requirements = target.x509UserProxyVOName =?= "cms"; \setminus\left| \right|\lceil \ \ \setminusname = "pbs pool other"; \setminusTargetUniverse = 9; \backslashGridResource = "batch pbs"; \
     Requirements = target.x509UserProxyVOName =!= "cms"; \setminus
```
Documentation: [httpsǿ//twiki.opensciencegrid.org/bin/view/Documentation/Release3/JobRouterRecipes](https://twiki.opensciencegrid.org/bin/view/Documentation/Release3/JobRouterRecipes)

#### Abbreviated Troubleshooting Tips

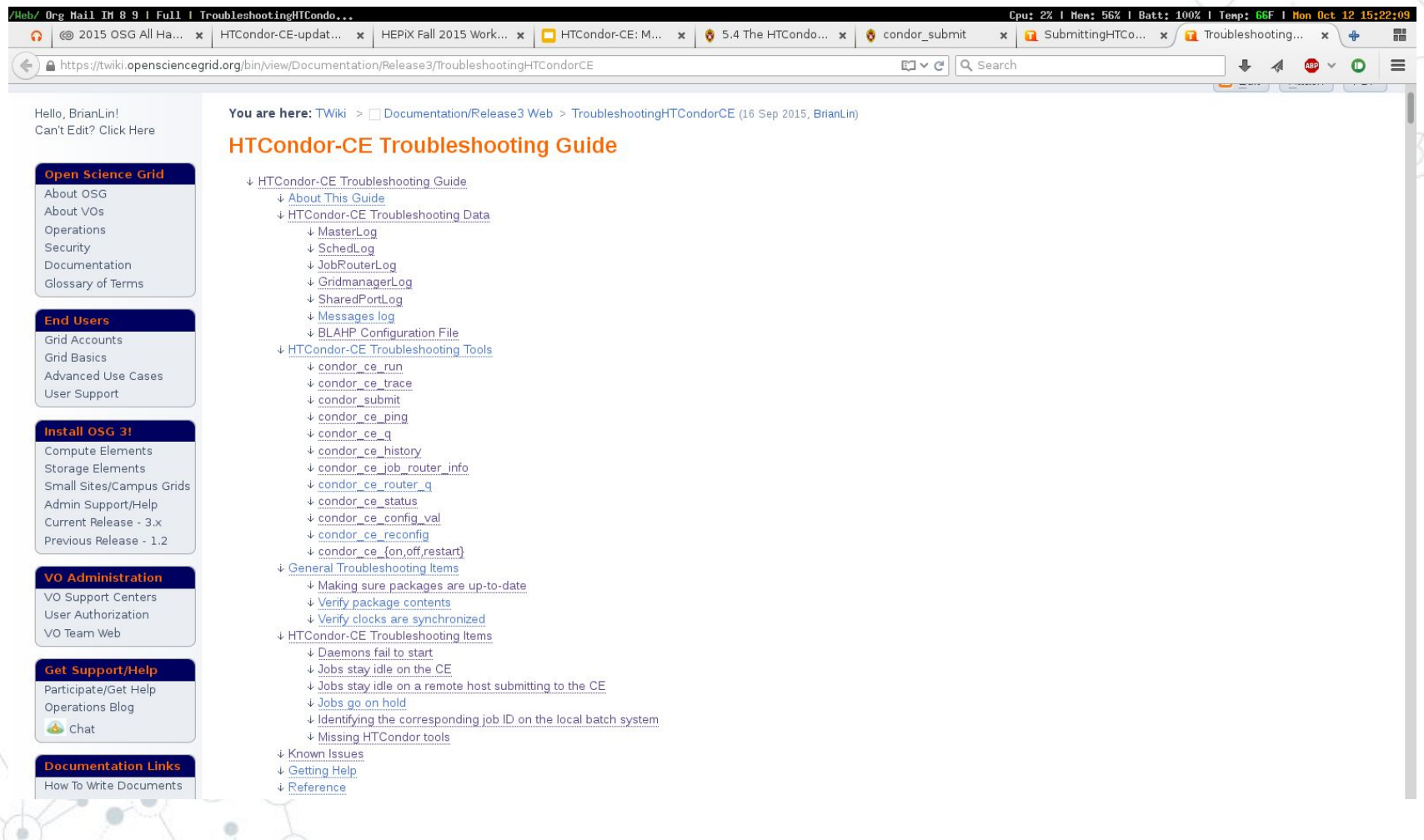

#### Abbreviated Troubleshooting Tips

- Increase log level in your configuration e.g. ALL\_DEBUG = D\_FULLDEBUG
- Logs + troubleshooting tools
	- condor\_ce\_trace: End-to-end job testing
	- condor\_ce\_host\_network\_check: DNS issues required expertise in HTCondor
	- condor\_ce\_job\_router\_info: Why aren't my jobs being routed?
- If all else fails, contact us! [goc@opensciencegrid.org](mailto:goc@opensciencegrid.org)

Documentation: <https://twiki.opensciencegrid.org/bin/view/Documentation/Release3/TroubleshootingHTCondorCE>

#### Why Switch to HTCondor-CE?

If you're using HTCondor as your batch system

- One less software provider: just a special HTCondor configuration
- Take full advantage of HTCondor features e.g. Docker universe
- If not, there are still some advantages
	- Scalability: tests achieved 16k max jobs on one CE
	- Declarative ClassAd language: flexible routing policy
	- Job traceability: via debugging tools + logs
	- Fewer open portsǿ 1 for HTCondor > 8.3.2, otherwise 2

#### Why Switch to HTCondor-CE?

If you're using HTCondor as your batch system

- $\circ$  One less software provider: just a special HTCondor configuration
- Take full advantage of HTCondor features e.g. Docker universe
- If not, there are still some advantages
	- Scalability: tests achieved 16k max jobs on one CE
	- Declarative ClassAd language: flexible routing policy
	- Job traceability: via debugging tools + logs
	- Fewer open ports: 1 for HTCondor > 8.3.2, otherwise 2
	- And some disadvantages...

Declarative ClassAd language: can get complicated BLAHP layer is not feature complete

# **Deployment in the OSG**

# HTCondor-CE and OSG infrastructure

#### New Installations

## Last year, 10-15 installations of HTCondor-CE in the OSG. Today, we have 49!

condor\_status -schedd -pool collector.opensciencegrid.org:9619 -af OSG\_BatchSystems | sort | uniq -c

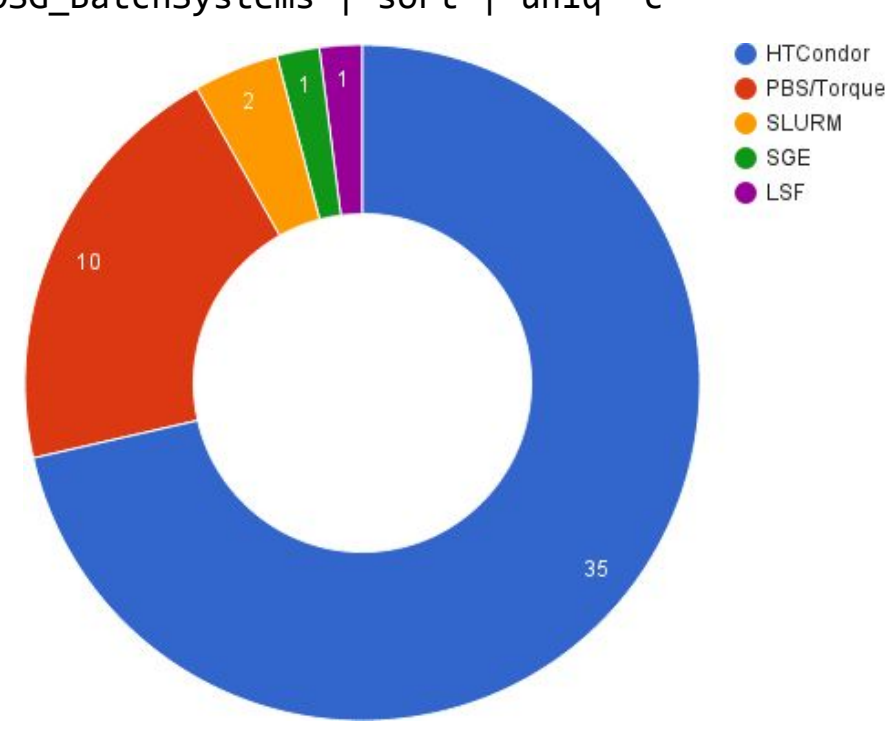

#### HTCondor-CE Central Collector

- Each site HTCondor-CE advertises itself and its resources to the central HTCondor collector in the OSG
- Next step in information services (resource availability in the grid) after BDII
	- Consolidates software providers: just another special HTCondor config
	- Only resource provisioning: no site reporting
	- Extendable: we can add more attributes easily
	- Also accepts StashCache ClassAds

#### HTCondor-CE Central Collector

```
$ condor_ce_info_status --name='GLOW CE'
[
     OSG BatchSystems = "Condor";
      MaxWallTime = 1440;
     CPUs = 8;Name = "GLOW CE";
      Memory = 16030;
      OSG_Resource = "GLOW-OSG";
      Transform =
 [
                set MaxMemory = RequestMemory;
                set xcount = RequestCPUs
            ];
     grid resource = "condor osggrid01.hep.wisc.edu osggrid01.hep.wisc.edu:9619";
      Requirements = TARGET.RequestCPUs <= CPUs && TARGET.RequestMemory <= Memory;
     OSG ResourceGroup = "GLOW"
```
Brian Lin| HTCondorCE: Managing the Grid With HTCondor | HEPiX Oct 2015 23

# **Deployment at CERN**

# HTCondor-CE at a non-OSG site

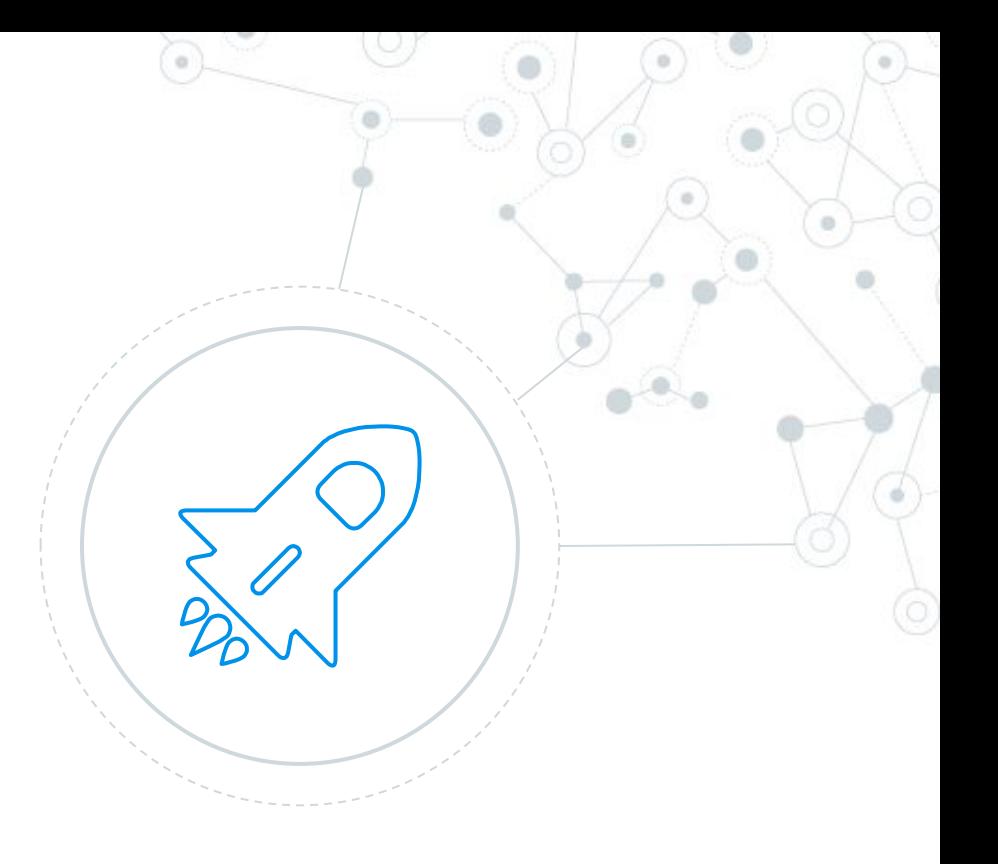

#### HTCondor-CE at CERN

## Running HTCondor-CE in front of an HTCondor pool

- Rebuilt the RPM for their repos
- Required changes to OSG-specific configuration
- Main blocker was due to an upstream bug in HTCondor
- ◎ Quickly ramping up, they hope to add more nodes to their pool and more CEs to scale
- Central collector combined with a BDII publisher for Virtual Organizations (VOs) that haven't made the transition

# **HTCondor-CE: Days of Future Past**

Development since HEPix 2014 and upcoming work

#### A Look Back: Docker Universe

- Available in HTCondor 8.3.6, requires an HTCondor pool
- An example job route (WARNING: untested, try at your own risk!)

```
\int TargetUniverse = docker; \
name = "sl7 HEP"; \setminusset docker image = sl7 and HEP stack; \setminus]
```
- More information can be found
	- Todd Tannenbaum's talk on Friday
	- O http://research.cs.wisc.edu/htcondor/manual/v8.4/2\_12Docker\_Universe.html

http://research.cs.wisc.edu/htcondor/manual/v8.4/3\_14Setting\_Up.html

#### A Look Back

- Local collector accepts pilot payload ads
- BLAHP improvements: Basic PBS Pro support and LSF fixes
- Added condor\_ce\_network\_host\_check, condor\_ce\_info\_status. Made improvements to existing tools
- EL7 support

#### Future Work

#### Improvements to job router configuration

○ Easily add defaults to your job routes

MERGE\_JOB\_ROUTER\_DEFAULT\_ADS = True

JOB ROUTER DEFAULTS =  $$$ (JOB ROUTER DEFAULTS GENERATED) **[TargetUniverse = 5;** 

 $set\_foo = "bar";$ 

○ Flexible AccountingGroup assignments

set AccountingGroup = ifThenElse(regexp(".\*Brian Lin.\*",  $\setminus$ x509UserProxySubject), "naughty users", AccountingGroupOSG)

- Improvements to the BLAHP
	- PBS Pro MPI support
	- Integration into HTCondor source

#### Future Work

### Expanding the central collector

- Long-lived resource ads
- More non-CE resource types
- ATLAS Global Information System (AGIS) adapter

#### Resources

### ◎ HTCondor manual

http://research.cs.wisc.edu/htcondor/manual/v8.4/ref.html

◎ HTCondor-CE Overview

https://twiki.opensciencegrid.org/bin/view/Documentation/Release3/HTCondorCEOverview

## ◎ HTCondor-CE Install Guide

https://twiki.grid.iu.edu/bin/view/Documentation/Release3/InstallHTCondorCE

## ◎ HTCondor-CE Troubleshooting Guide

https://twiki.opensciencegrid.org/bin/view/Documentation/Release3/TroubleshootingHTCondorCE

#### ◎ HTCondor-CE Job Router Configuration Examples

https://twiki.opensciencegrid.org/bin/view/Documentation/Release3/JobRouterRecipes

◎ Submitting Test Jobs to HTCondor-CE

https://twiki.opensciencegrid.org/bin/view/Documentation/Release3/SubmittingHTCondorCE

#### **Credits**

I'd like to thank:

- The HTCondor team
- **Brian Bockelman at UNL**
- lain Steers at CERN
- All the sites that helped test HTCondor-CE

Special thanks to all the people who made and released these awesome resources for free:

- Presentation template by [SlidesCarnival](http://www.slidescarnival.com/)
- Photographs by [Unsplash](http://unsplash.com/) & [Death to the Stock Photo](http://deathtothestockphoto.com/) ([license\)](http://deathtothestockphoto.com/wp-content/uploads/DeathtotheStockPhoto-License.pdf)

# **Thanks!**

# **Any questions?**

You can find me at: [blin@cs.wisc.edu](mailto:blin@cs.wisc.edu) [osg-software@opensciencegrid.org](mailto:osg-software@opensciencegrid.org) Support requests should go to: [goc@opensciencegrid.org](mailto:goc@opensciencegrid.org)